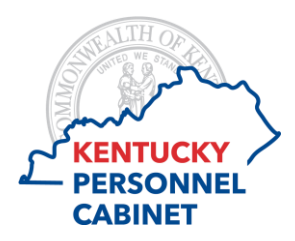

## **Timesheet Icons**

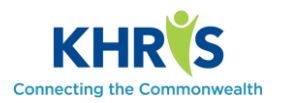

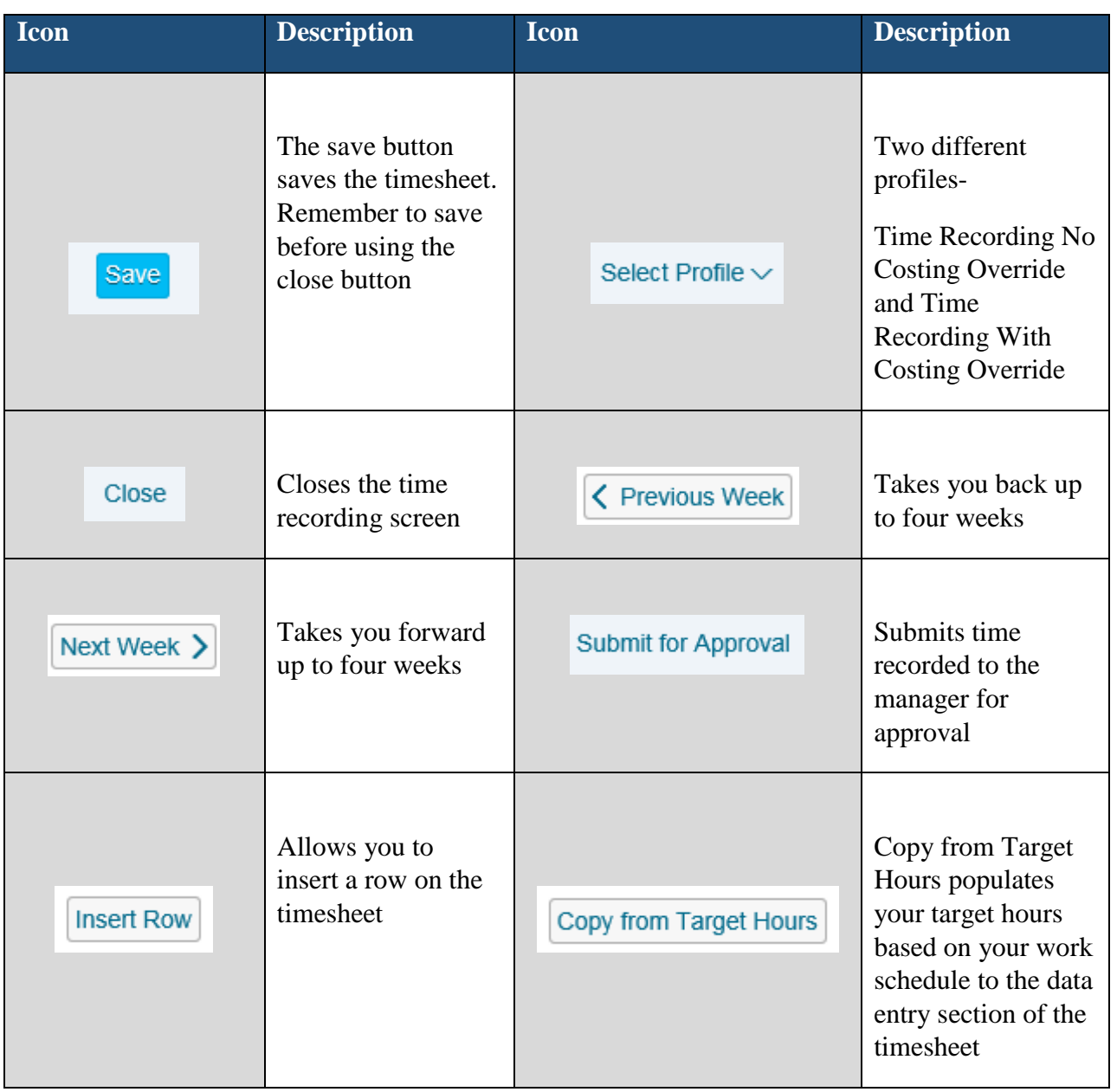